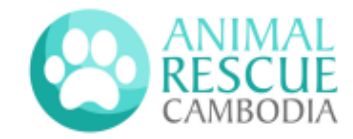

## **How to set up a recurring donation in ABA app**

*Create a template + make regular transfers quickly and easily*

## បៀបក្នុងការរៀបចំការបរច្ចាគំជាប្រចានៅក្នុងកម្មវិធី **ABA** បង្កើតនូវគំរូ ដើម្បីធ្វើឱ្យការផ្ទេរប្រាក់ជាប្រចាមានភាពរហស់ និងងាយស្រូល

## *PHOTO INSTRUCTIONS BELOW* - ការណែនាំរូបថតខាងក្រោម

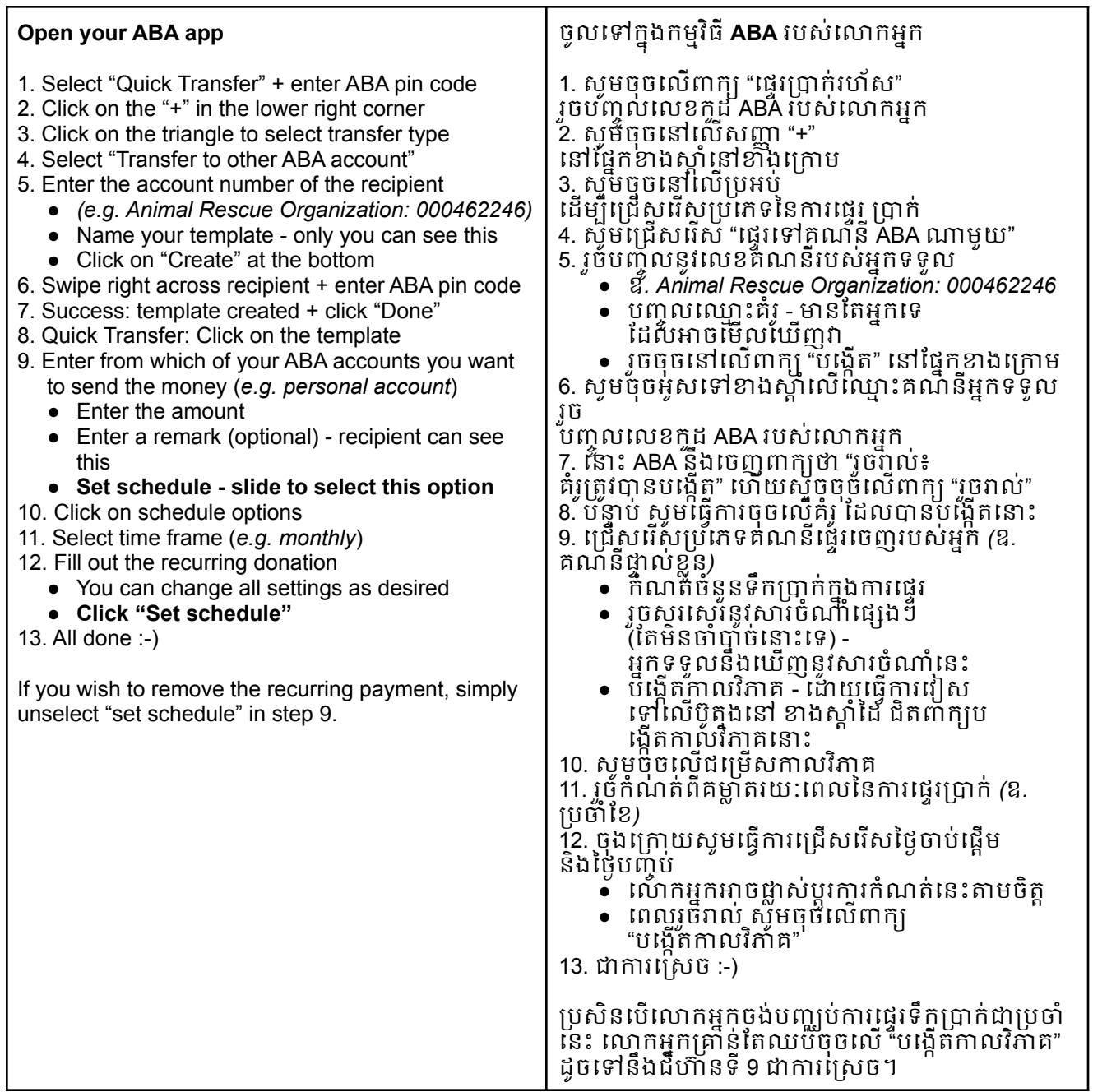

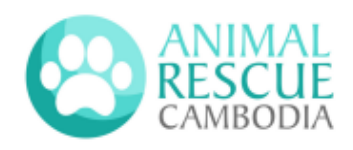

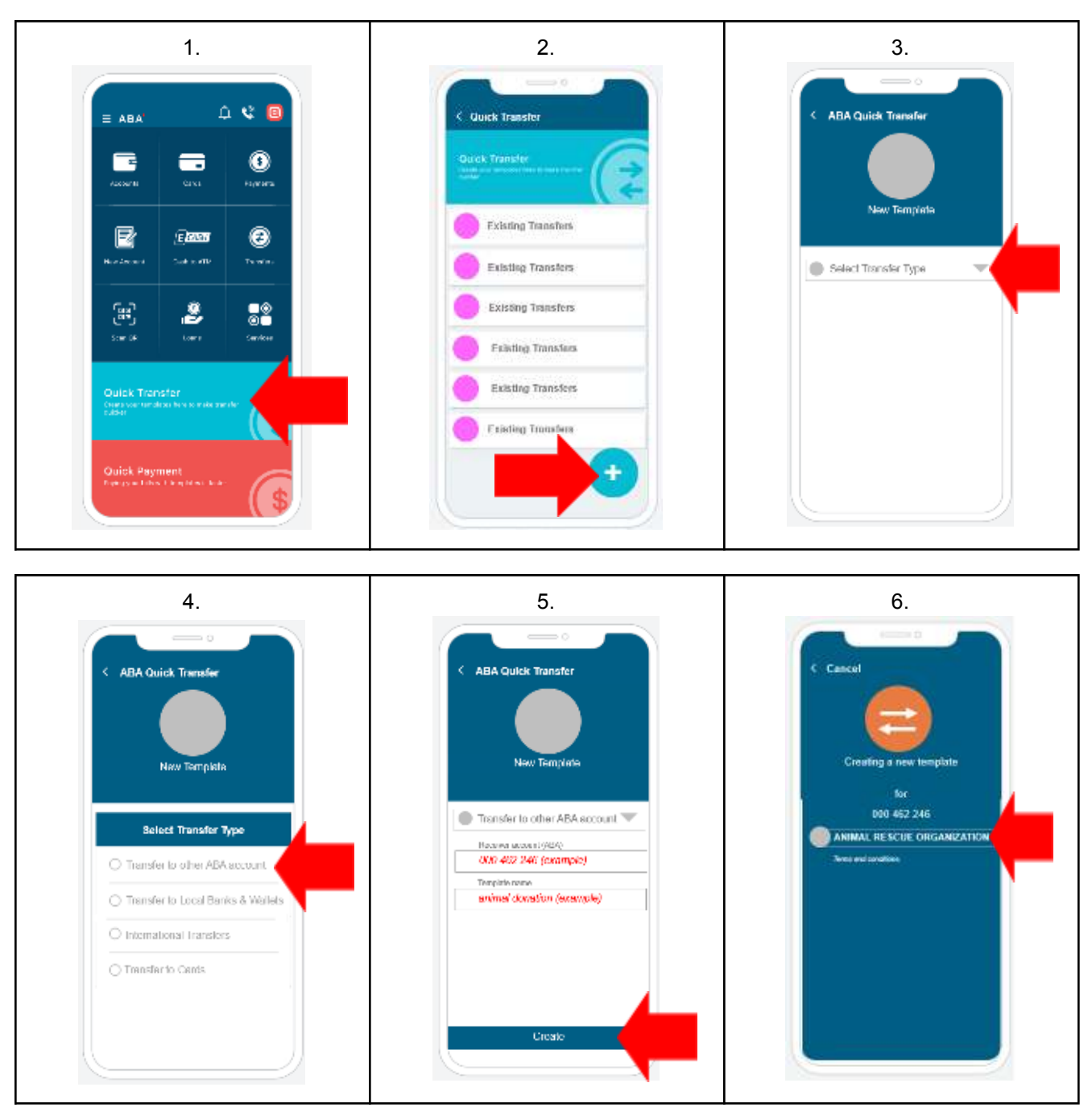

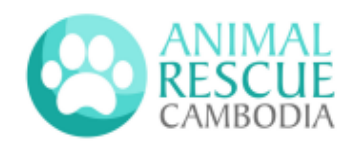

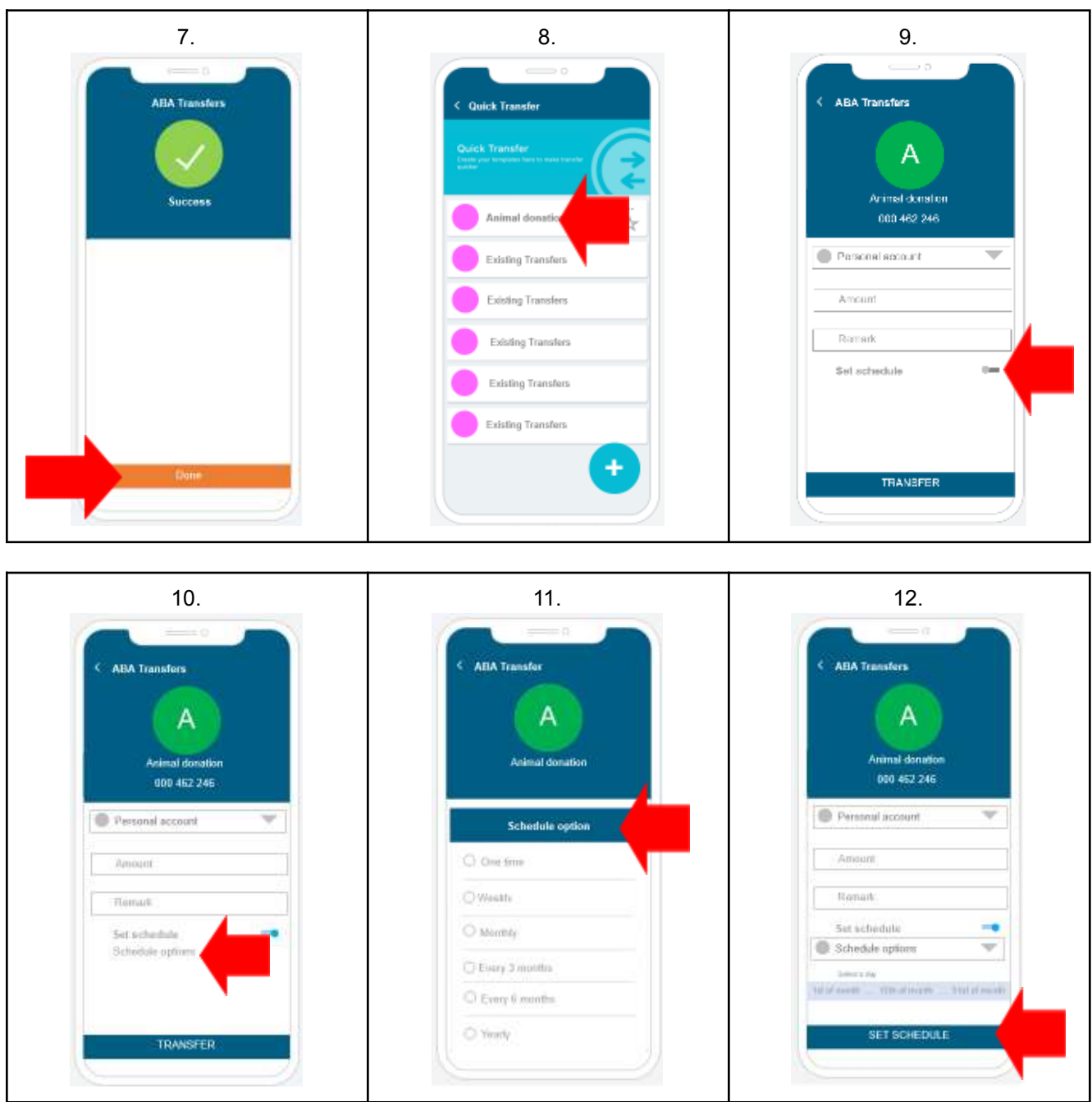

## DONE :-) ជាការស្រេច :-)